בשלב הראשון, רכזו את הוצאות ההקמה הצפויות. הכוונה להוצאות הראשוניות, שהן בדרך כלל חד פעמיות, ודרושות לצורך הקמת העסק. ההוצאות המוצגות בטבלה הן דוגמאות להוצאות הקמה שכיחות. הכניסו במקומן את ההוצאות הצפויות עבור הקמת העסק שלכם.

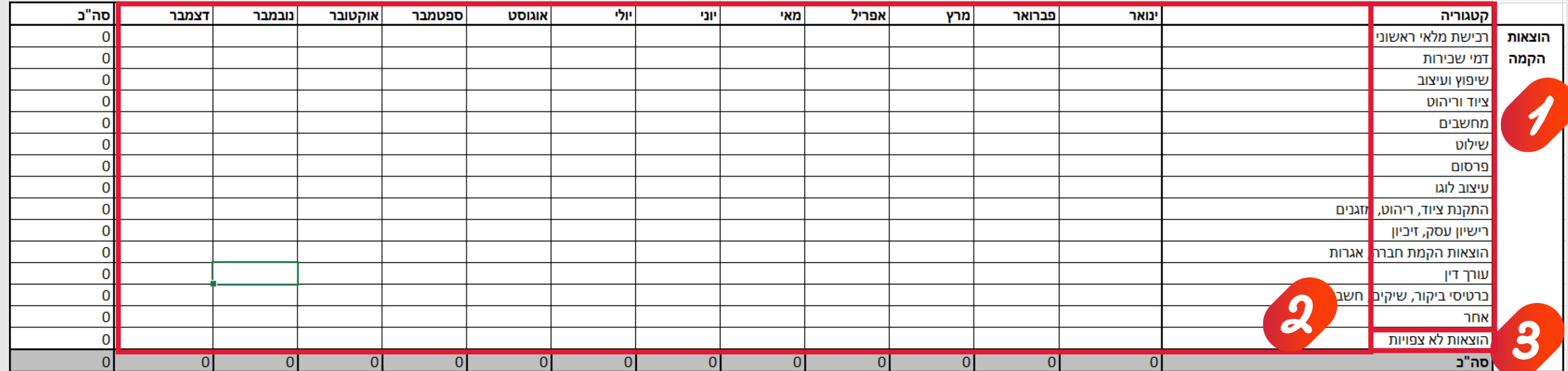

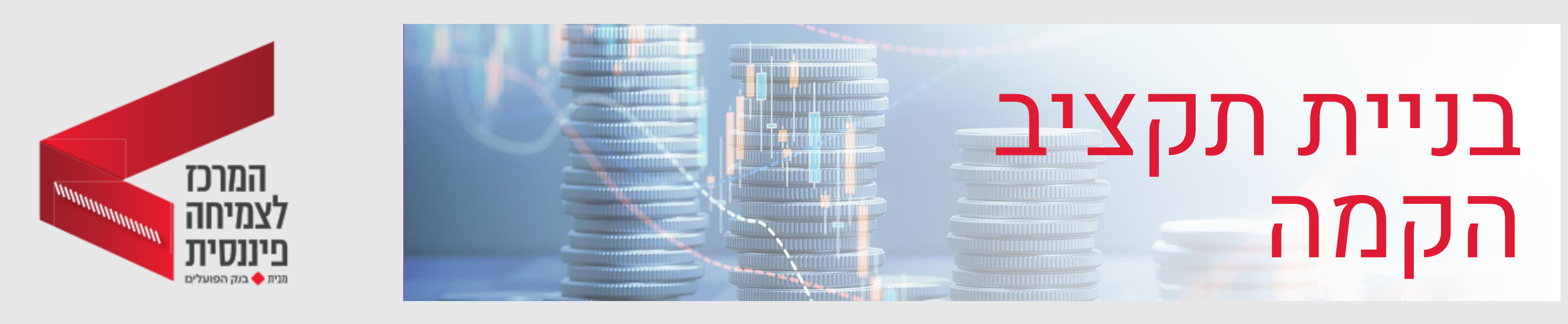

מפו את כל ההוצאות שאתם צופים לצורך ההקמה, והכניסו אותן לטבלה.

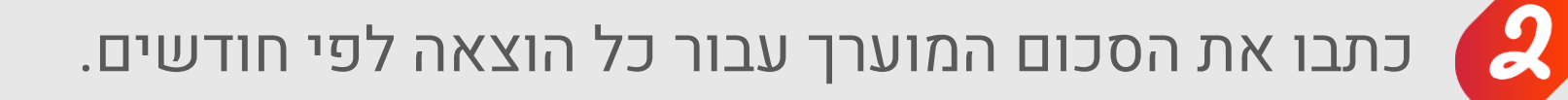

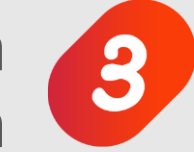

הוסיפו סכום מסוים עבור הוצאות שלא ניתן לצפות מראש. תוכלו לדוגמה להחליט שהסכום המוקצה להוצאות אלו, הוא 10% מגובה כלל ההוצאות שמיפיתם.

## בנוסף להוצאות ההקמה, ישנן גם הוצאות שוטפות לתפעול פעילות העסק, שיש לקחת בחשבון. התחילו בריכוז ההוצאות המשתנות, כלומר, כאלה שיגדלו או יקטנו בהתאם למכירות.

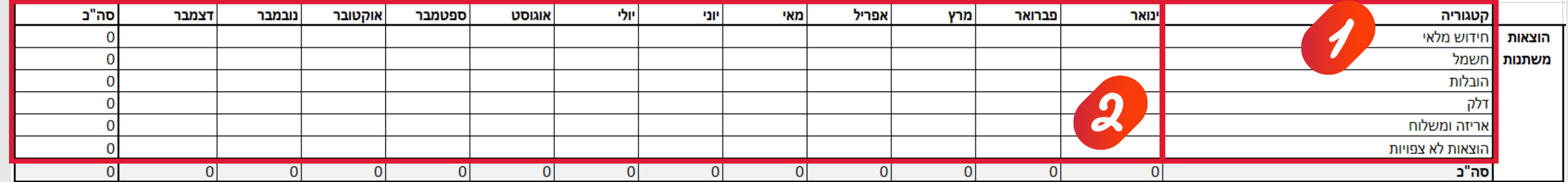

רכזו את ההוצאות המשתנות של העסק. אלו הן ההוצאות הכרוכות בתפעול העסק, שיגדלו או יקטנו בהתאם למכירות.

כתבו את הסכום המוערך עבור כל סעיף לשנה הקרובה, לפי חודשים. הערכת ההוצאות צריכה להתבסס  $\boldsymbol{2}$ על התכנית העסקית, ועל התחזיות העסקיות בהתאם לשוק ולסביבה העסקית שבה העסק פועל.

חלוקת ההוצאות לפי חודשים, תוכל לסייע לכם להיערך לקראת חודשים שבהם ההוצאות הצפויות גבוהות מהרגיל.

# בשלב הבא, רכזו את ההוצאות הקבועות הצפויות של העסק. אלו הן ההוצאות שאינן תלויות בהיקף המכירות שלכם. כלומר, כאלה שתוציאו בכל מקרה. עשו זאת באותו האופן שבו הערכתם את ההוצאות המשתנות.

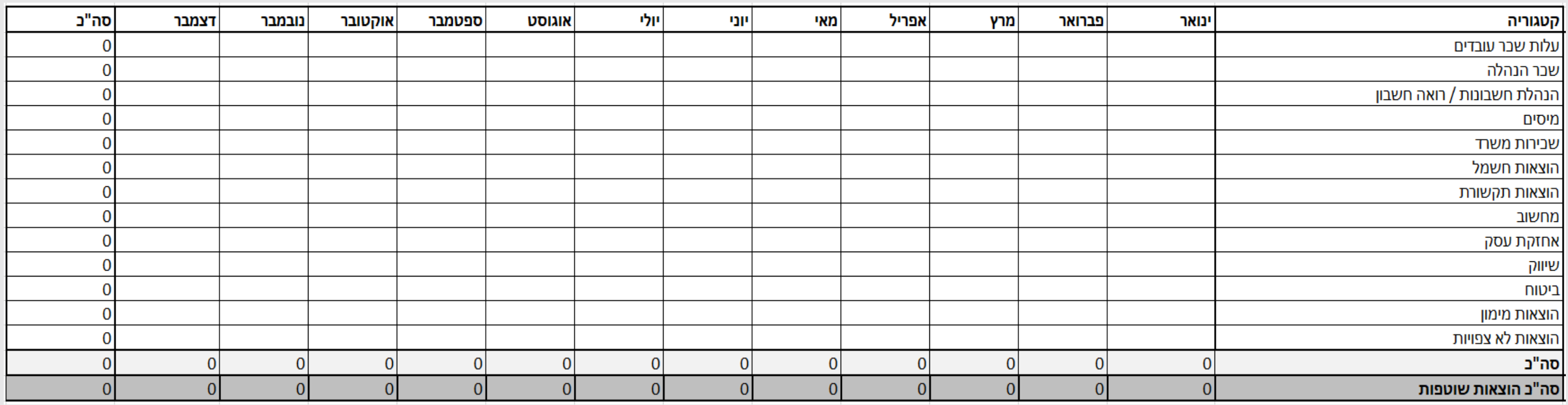

כעת, רכזו את ההכנסות הצפויות מהעסק ואת מקורות המימון שלכם, או במילים אחרות - כמה כסף עומד לרשותכם. התחילו בריכוז ההכנסות הצפויות מהעסק. אמנם מדובר בעסק בשלבי הקמה, כך שבנקודת זמן זו סביר להניח שמדובר בהכנסות נמוכות יחסית, אשר ילכו ויגדלו בהדרגה, אך חשוב לקחת אותן בחשבון.

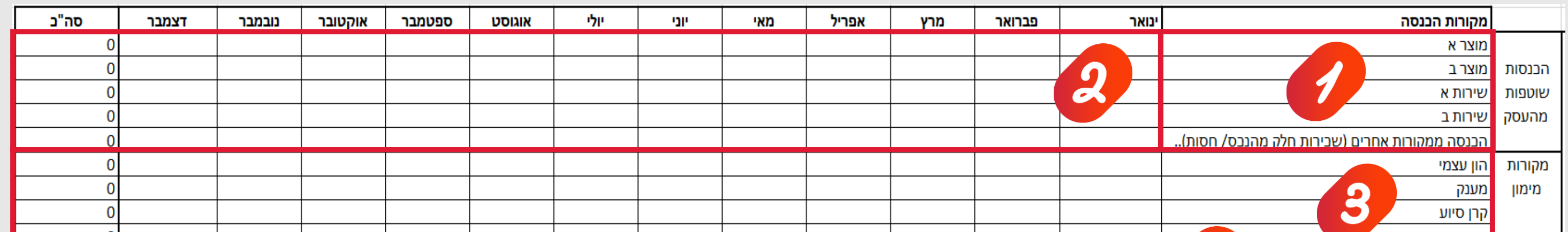

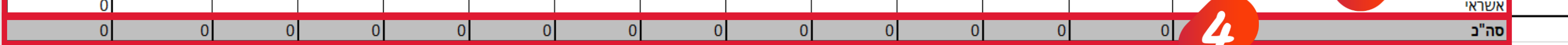

אם תחליטו לבקש אשראי, תוכלו להעריך את גובהו לפי הפער בין הסכום הכולל של ההכנסות הצפויות לעסק, לבין כלל ההוצאות שחישבתם בשלבים הקודמים.

#### **השורה התחתונה בטבלת ההוצאות השוטפות, תרכז עבורכם את הסכום החודשי והשנתי הכולל שלהן.**

מפו את ההכנסות הצפויות מהעסק, לפי התכנית העסקית. כללו גם הכנסות ממקורות כמו השכרת חלק מהנכס שלכם, או קבלת חסות מגוף כלשהו, אם קיימים כאלה.

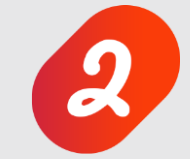

חלקו את ההכנסות הצפויות לחודשים, כך תוכלו להיערך מראש לחודשים חלשים יותר, או לרכז את ההוצאות ככל שניתן לחודשים חזקים יותר. קחו בחשבון חגים וגם עונתיות, אם רלוונטית לעסק שלכם.

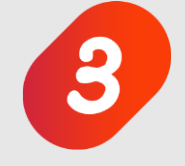

הכניסו את סכום ההכנסה הצפוי ממקורות מימון שונים, לפי חודשים. החלוקה תסייע להבין האם ומתי עשוי להתפתח פער תזרימי.

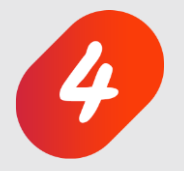

השורה התחתונה בטבלת ההכנסות ומקורות המימון תסכם את הסכום החודשי והשנתי הכולל שלהן.

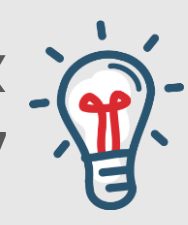

## כעת, תוכלו להמשיך לשלב בניית התקציב. לחצו על הלשונית "בניית התקציב". הסכומים הכוללים של ההוצאות, ההכנסות ומקורות המימון, יופיעו אוטומטית מעל הטבלה.

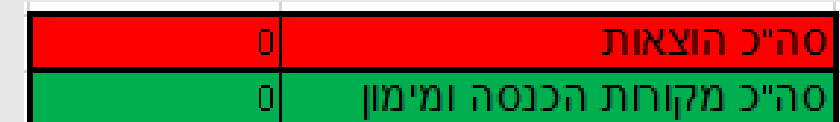

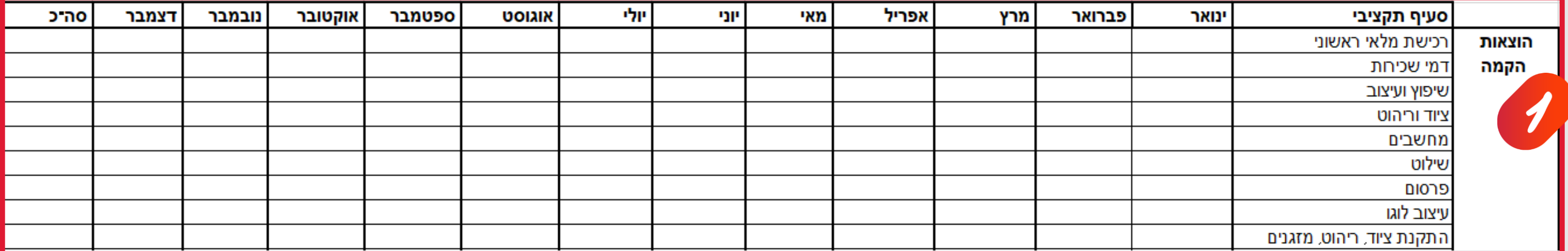

**סיימנו. תוכלו להוריד את קובץ בניית תקציב ההקמה המופיע בהמשך קורס זה, ולהיעזר בו לבניית תקציב** 

### **ההקמה שלכם. בהצלחה!**

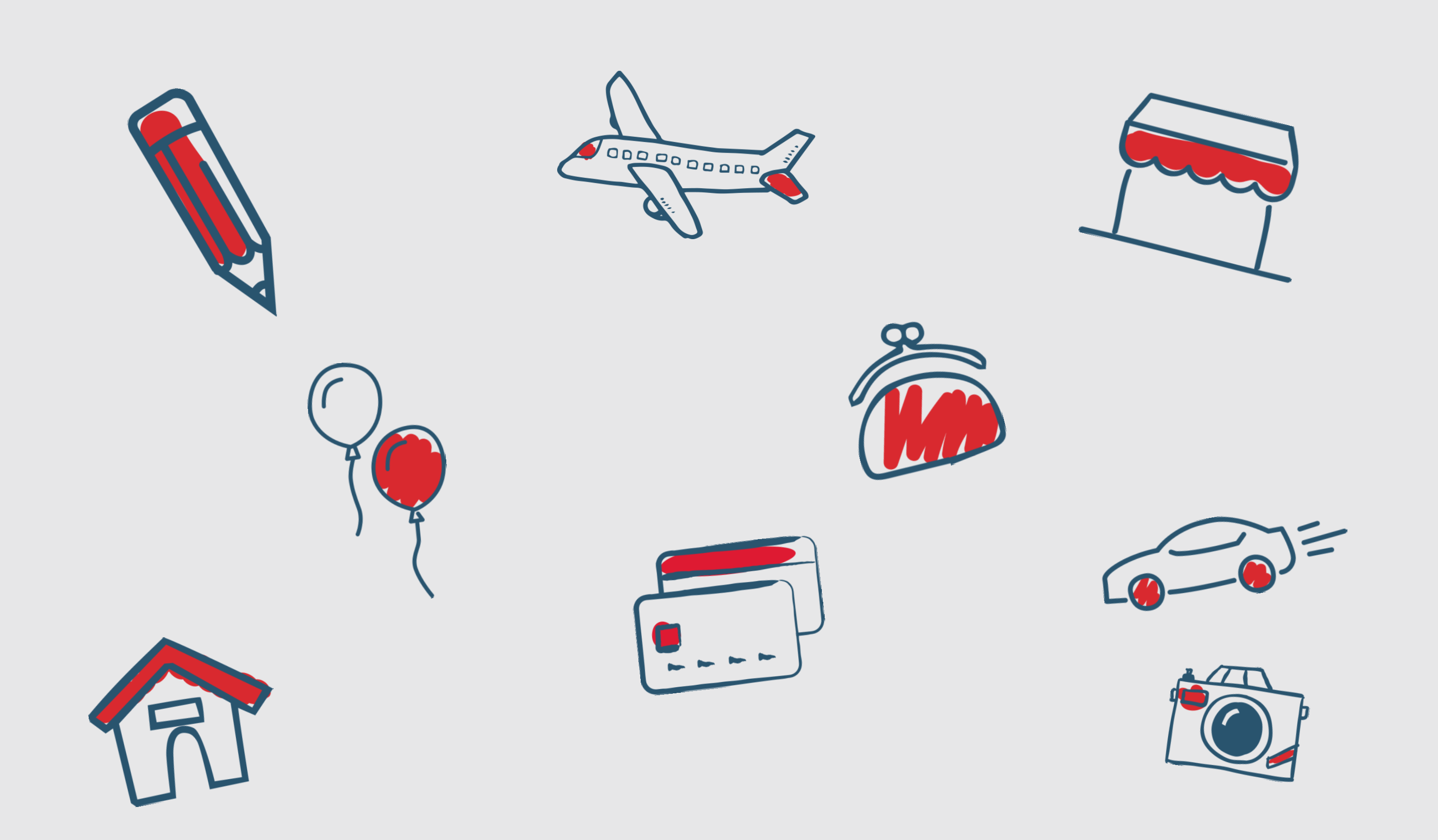

המשיכו למלא את הטבלה המלאה (המופיעה בקובץ שתוכלו להוריד בהמשך) באותו האופן, עבור כל סעיפי ההוצאות שלכם.

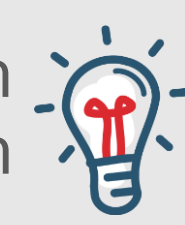

חלקו את סכום כלל ההכנסות ומקורות המימון העומד לרשותכם בין סעיפי ההוצאות השונים, לפי חודשים. תוכלו להחליט היכן להשקיע יותר או פחות לעומת ההערכות שביצעתם, בהתאם לסכום העומד לרשותכם, לסדרי העדיפות שקבעתם ולמטרות העסקיות שלכם.

התנהלות לפי תקציב מחייבת מעקב שוטף אחריו. במהלך השנה, עקבו אחרי ההוצאות שלכם בפועל אל מול התקציב, כדי לוודא שאתם עומדים בו, או לחילופין, על מנת לבצע בו התאמות במקרה הצורך.